# CSE320 System Fundamentals II Threads

YoungMin Kwon

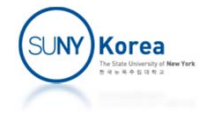

# Multi‐threaded Programs

- Why multi-threaded programming
	- To capture the logical structure of a program
	- **Exploit parallel hardware for speed**

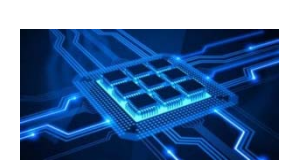

Demo: without multi-threaded programming https://www.youtube.com/watch?v=MNhubpzhs ‐ Q

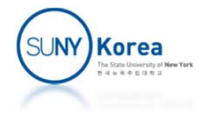

- A thread is a logical flow that runs in the context of a process
- **Each process begins life as a single** thread called the main thread
- **Later, the main thread creates peer** threads

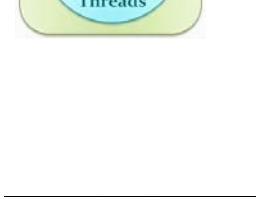

Process

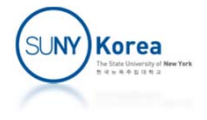

- Each thread has its own thread context
	- Thread ID (TID),
	- Stack, Stack Pointer
	- **Program Counter,**
	- General-purpose registers, Condition codes (Flags)

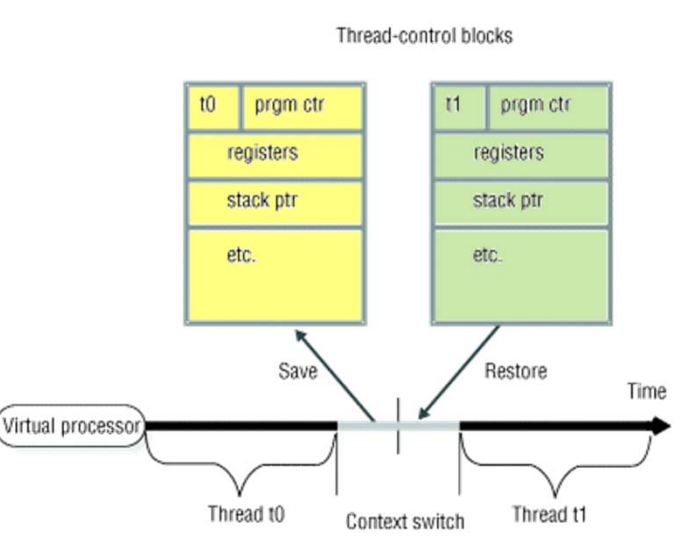

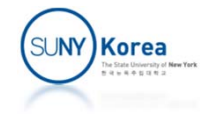

- **Multiple threads run in the context of a single** process
	- **Service Service**  They share the entire virtual address space of the process
	- Code, Heap, Shared libraries, Open files

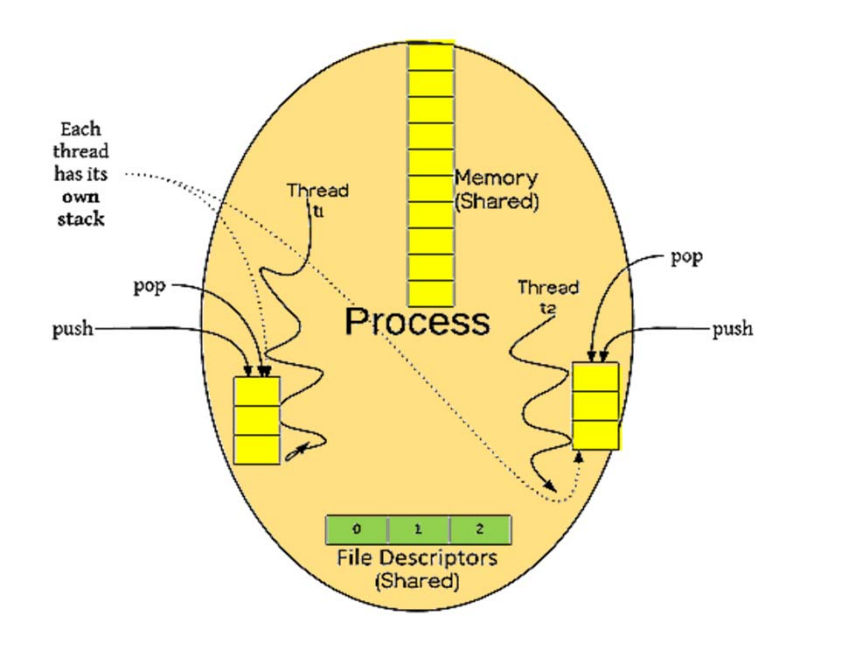

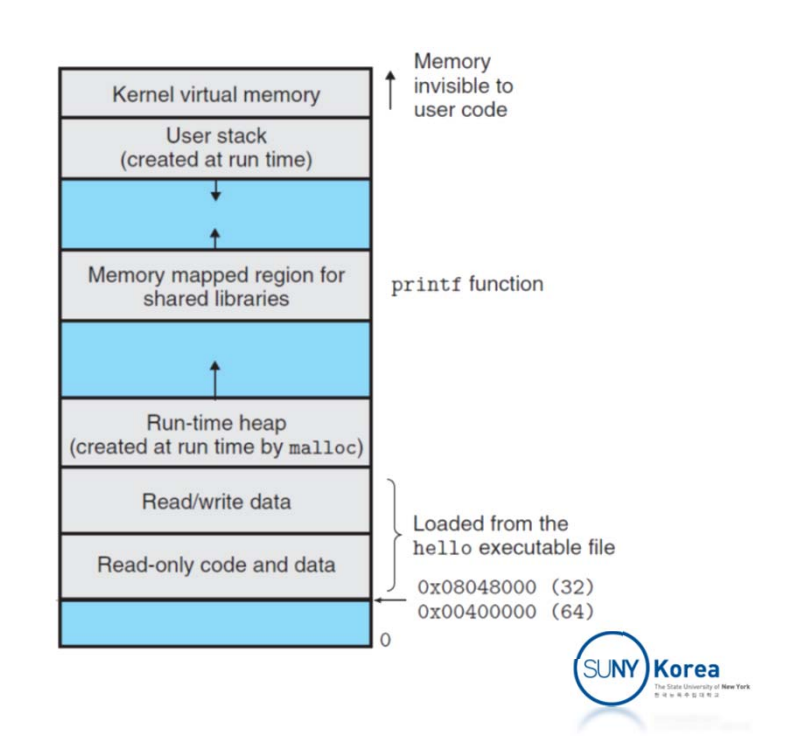

- **Thread scheduling is done by the kernel** 
	- **Slow system calls like read or sleep**
	- **Interrupted by the system timer**

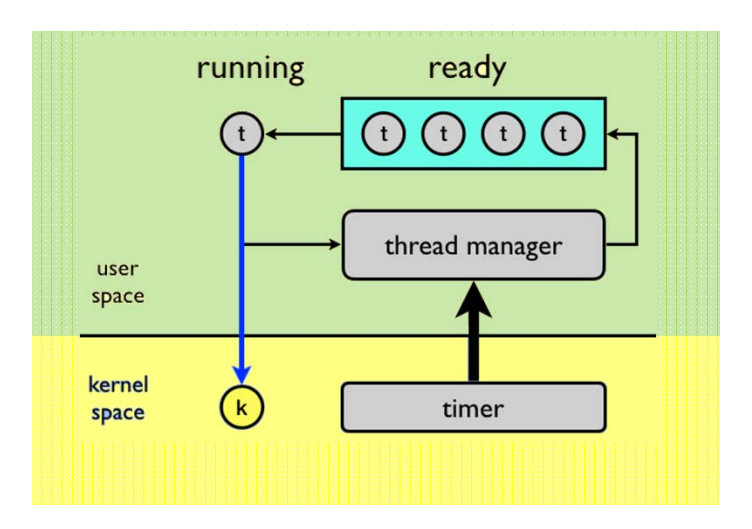

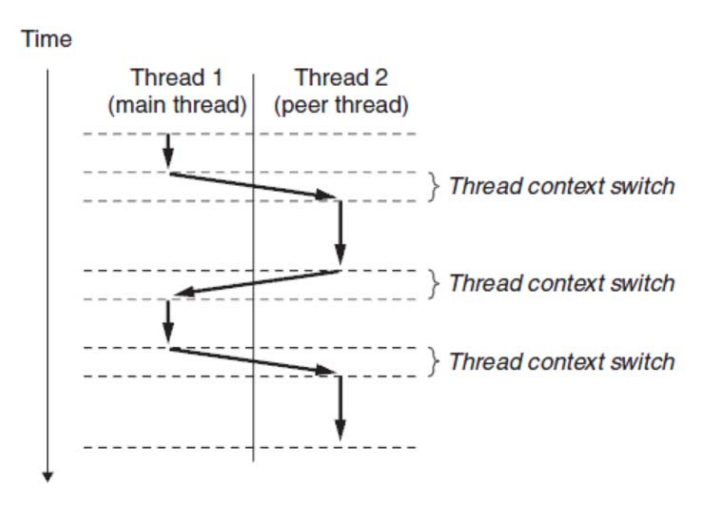

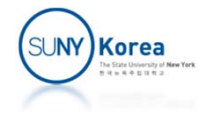

 A thread context is much smaller than a process context  $\Rightarrow$  context switch is faster

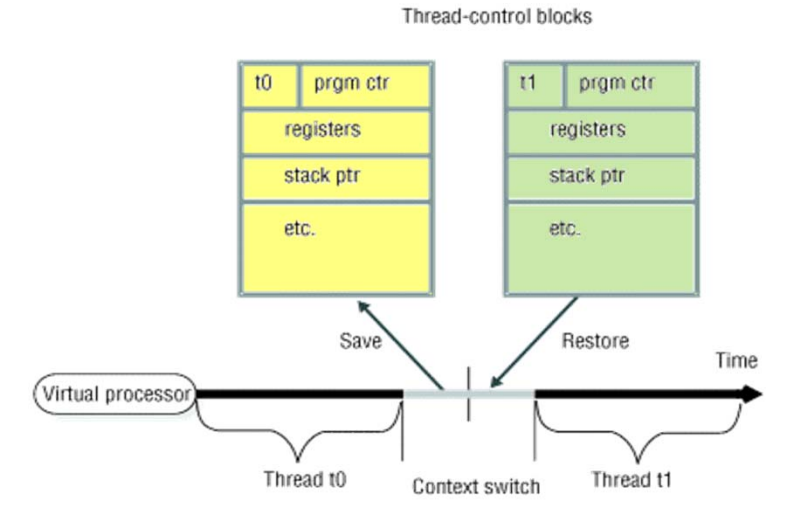

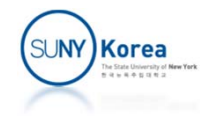

- **Threads associated with a process form a pool** of peers
	- No rigid parent-child hierarchy
	- A thread can kill any of its peers
	- A thread can wait for any of its peers to terminate
	- Each peer can read/write the same shared data

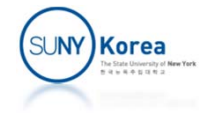

# POSIX Threads (Pthreads )

- **A** standard interface for manipulating threads from C programs
- Defines about 60 functions that allow programs
	- to create, kill, and reap threads
	- **to share data safely with peer threads**
	- **to notify peers about changes in the system state**

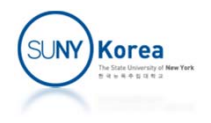

#### Creating Threads

```
#include <pthread.h>
typedef void *(func)(void *);
```

```
// To create
a new thread
int pthread_create(pthread_t *tid,
                   pthread_attr_t *attr,
                    func *f,
                    void *arg);
```
// To get the thread id of its own pthread\_t pthread\_self(void);

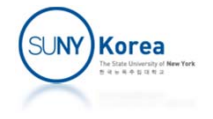

# Terminating Threads

#include <pthread.h>

**void pthread\_exit(void \***thread\_return**);** // Terminate explicitly // If main thread calls pthread\_exit, // it will wait for all other peer threads to // terminate, terminate itself, and terminate // the process

 $\mathop{\sf int}\nolimits$  <code>pthread\_cancel(</code>pthread\_t <code>tid);</code> // Terminate the thread with the ID tid

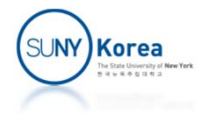

# Reaping Terminated Threads

```
#include <pthread.h>
int pthread_join(pthread_t tid
,
                  void **thread_return);
```
- // ‐ blocks until thread pid terminates,
- // ‐ update thread\_return to point to the return
- // value of the thread routine,
- // ‐ reap the memory resource
- // ‐ unlike waitpid, there is no way to wait for // an arbitrary thread to terminate

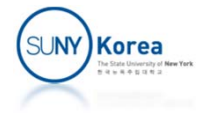

```
#include <pthread.h>
#include <stdio.h>
void *thread_func(void *vargp) {
    printf("%s\n", (char*)vargp);
    pthread_exit("world");
   //return "world";
    return "";
}
int main() {
   pthread_t tid;
    pthread_create(&tid, NULL, thread_func, "hello");
    void *ret;
    pthread_join(tid, &ret);
    printf("%s\n", (char*)ret);
    return 0;
}
```
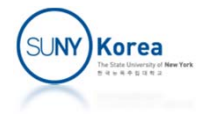

# Detaching Threads

```
#include <pthread.h>
int pthread_detach(pthread_t tid);
```
- // ‐ For a joinable thread (default) its // memory resource is not freed until the // thread is reaped
- // ‐ A detached thread cannot be reaped or
- // killed by other threads
- // ‐ Its memory resources are automatically
- // freed when it terminates

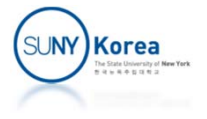

# Initializing Threads

```
#include <pthread.h>
pthread_once once_control = PHTREAD_ONCE_INIT
;
int pthread_once(pthread_once
*once_control
,
                 void (*init_routine)(void));
```
- // ‐ Useful to initialize shared global
- // variables dynamically
- // ‐ init\_routine is called only once even if
- // pthread\_once is called multiple times

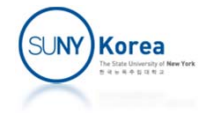

```
//charcount.c
#include <pthread.h>
#include <stdio.h>
#include <stdlib.h>
#include <string.h>
void* charcount(void *vargp);
int main() {
    pthread_t tid = pthread_self();
    printf("main: %u\n", (unsigned int)tid);
    while(1) {
        char str[100];
        pthread t tid;
        scanf("%99s", str);
        if(stromp(str, "quit") == 0)break;
        pthread_create(&tid, NULL, charcount, strdup(str));
    }
    return 0;
}
```
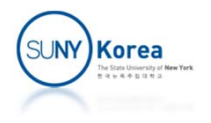

```
void* charcount(void *vargp) {
    char *str = (char*)vargp;
    int count[256] = {0,};
    pthread_t tid = pthread_self();
    int i;
    pthread_detach(tid);
    printf("server %u\n", (unsigned int)tid);
    for(i = 0; str[i]; i++)
        count[ str[i] ]++; // Counting the occurrence of each char
    for(i = 0; i < 256; i++) {
        if(count[i] > 0)printf("%u: '%c': %d\n", (unsigned int)tid, i, count[i]);
    }
    free(str);
    return NULL;
}
$ gcc charcount.c ‐pthread
```
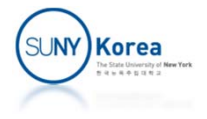

# Shared Variables

- One of the merits of using threads is sharing variables between threads
	- **A** variable is shared iff multiple threads reference an instance of the variable
	- **However, sharing variables (resources) is tricky**

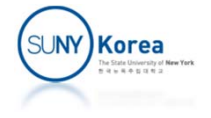

```
#include <pthread.h>
#include <stdio.h>
char **ptr; // .bss
void *thread(void *vargp) {
   long myid = (long)vargp; // stack
    static int cnt = 1; // .data
   printf("[%ld]: %s (cnt=%d)\n", myid, ptr[myid], ++cnt);
    return NULL;
}
int main() {
   long i;
   pthread t tid;
    char *msg[2] = {"hello", "world"};
   ptr = msg; \frac{1}{2} copy a local msg var to a global ptr var
   for(i = 0; i < 2; i++)pthread create(&tid, NULL, thread, (void*)i);
   pthread exit(NULL);
}
$ a.out
[0]: hello (cnt=2)
[1]: world (cnt=3)
```
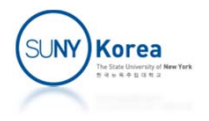

#### Thread Memory Model

- **Registers are never shared**
- **U** Virtual memory is always shared
- Each thread has its own stack, but stack space is not protected

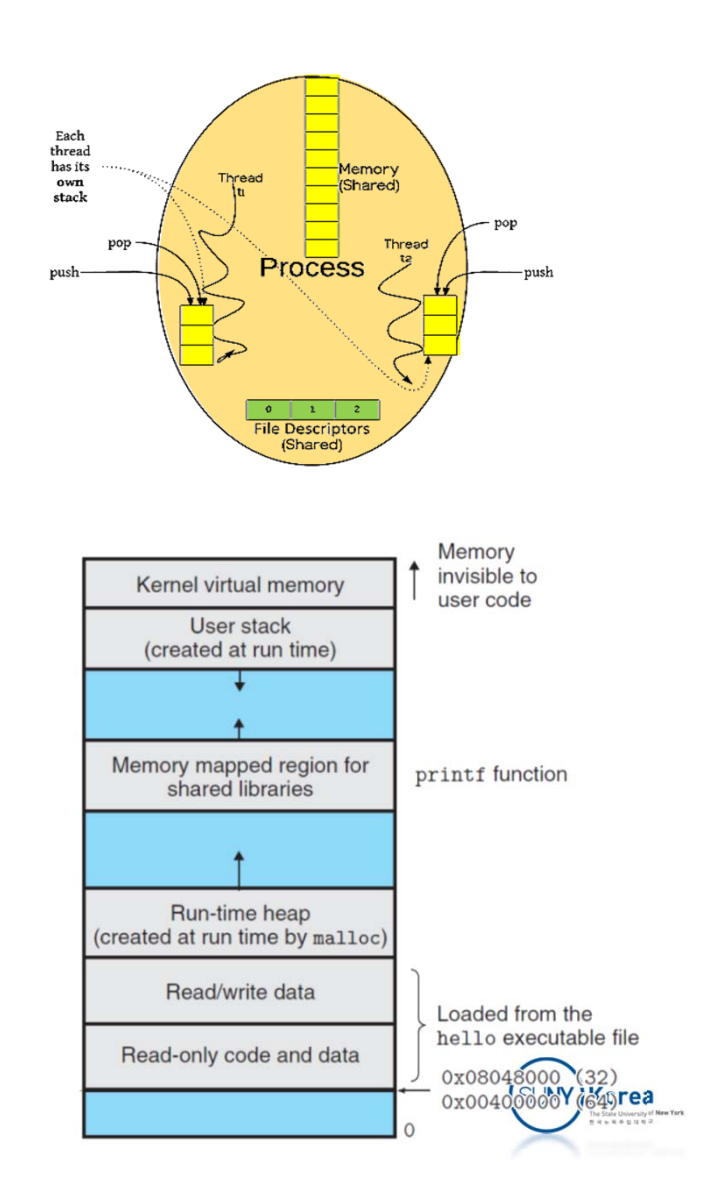

```
#include <pthread.h>
#include <stdio.h>
void *thread(void *vargp) {
    int a; //allocated in each thread's stack
   printf("%ld: &a = %p\n", pthread self(), &a);
   pthread_exit(NULL);
    return NULL;
}
int main() {
   pthread t tid;
    int i = 0;
   for(i = 0; i < 10; i++)pthread_create(&tid,
                       NULL,
                       thread,
                       NULL);
   pthread_exit(NULL);
    return 0;
}
                                   $./a.out140318187357952: &a = 0x7f9e5fb67edc
                                    140318153787136: &a = 0x7f9e5db63edc
                                    140318178965248: &a = 0x7f9e5f366edc
                                    140318170572544: &a = 0x7f9e5eb65edc
                                    140318145394432: &a = 0x7f9e5d362edc
                                    140318137001728: &a = 0x7f9e5cb61edc
                                    140318162179840: &a = 0x7f9e5e364edc
                                    140318128609024: &a = 0x7f9e5c360edc
                                    140318120216320: &a = 0x7f9e5bb5fedc
                                    140318111823616: &a = 0x7f9e5b35eedc
```
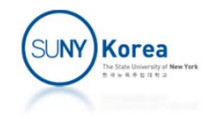

- **Sharing variables are convenient**
- **But, be careful with synchronization errors**

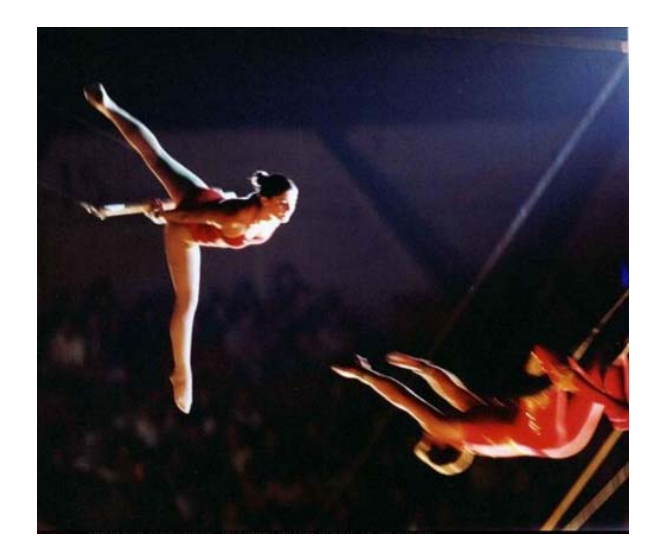

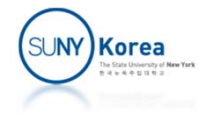

```
#include <pthread.h>
#include <stdio.h>
volatile long cnt = 0;
void* thread(void *vargp) {
    long i, niters = *(\text{(long*)} \text{vargp});for(i = 0; i \lt niters; i++)cnt++;
    return NULL;
}
int main() {
    pthread t tid1, tid2;
    long n = 100000;
    pthread create(&tid1, NULL, thread, &n);
    pthread create(&tid2, NULL, thread, &n);
    pthread join(tid1, NULL);
    pthread join(tid2, NULL);
    printf("cnt = %ld\n", cnt);return 0;
}
```
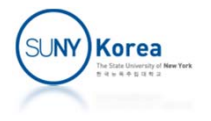

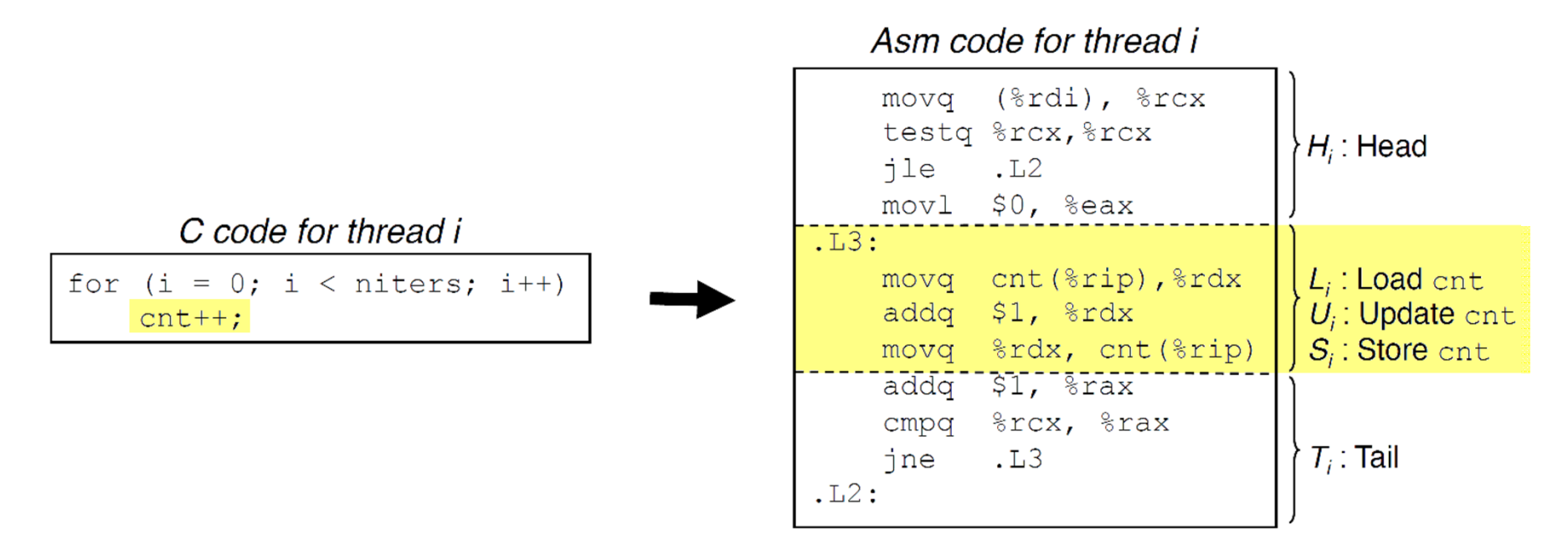

- $\blacksquare$  H<sub>i</sub>: instructions at the head of the loop
- $\blacksquare$  L<sub>i</sub>: load the variable cnt into %rdx
- U<sub>i</sub>: update (increment) %rdx
- $\blacksquare$  S<sub>i</sub>: store updated %rdx into cnt
- $\blacksquare$  T<sub>i</sub>: instructions at the tail of the loop

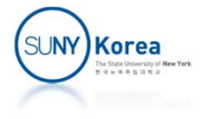

#### **Correct Ordering**

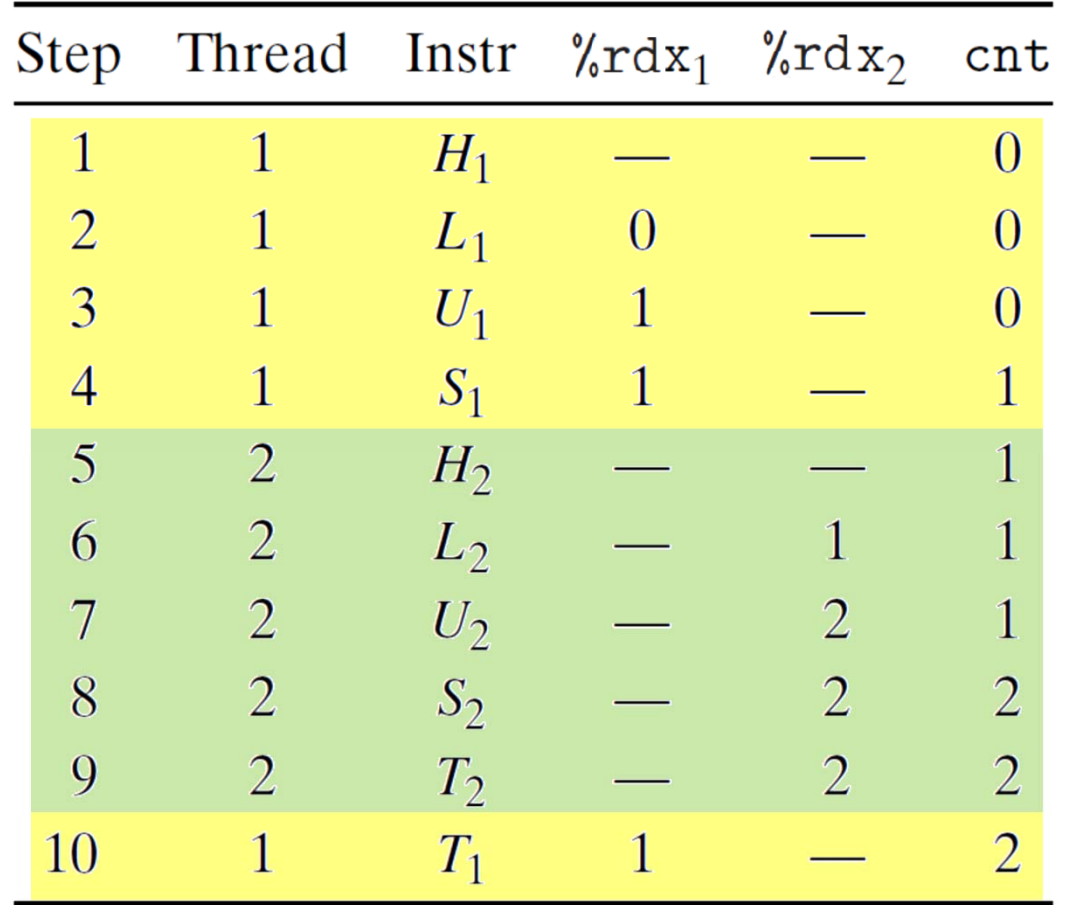

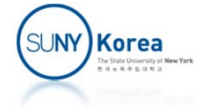

#### **Incorrect Ordering**

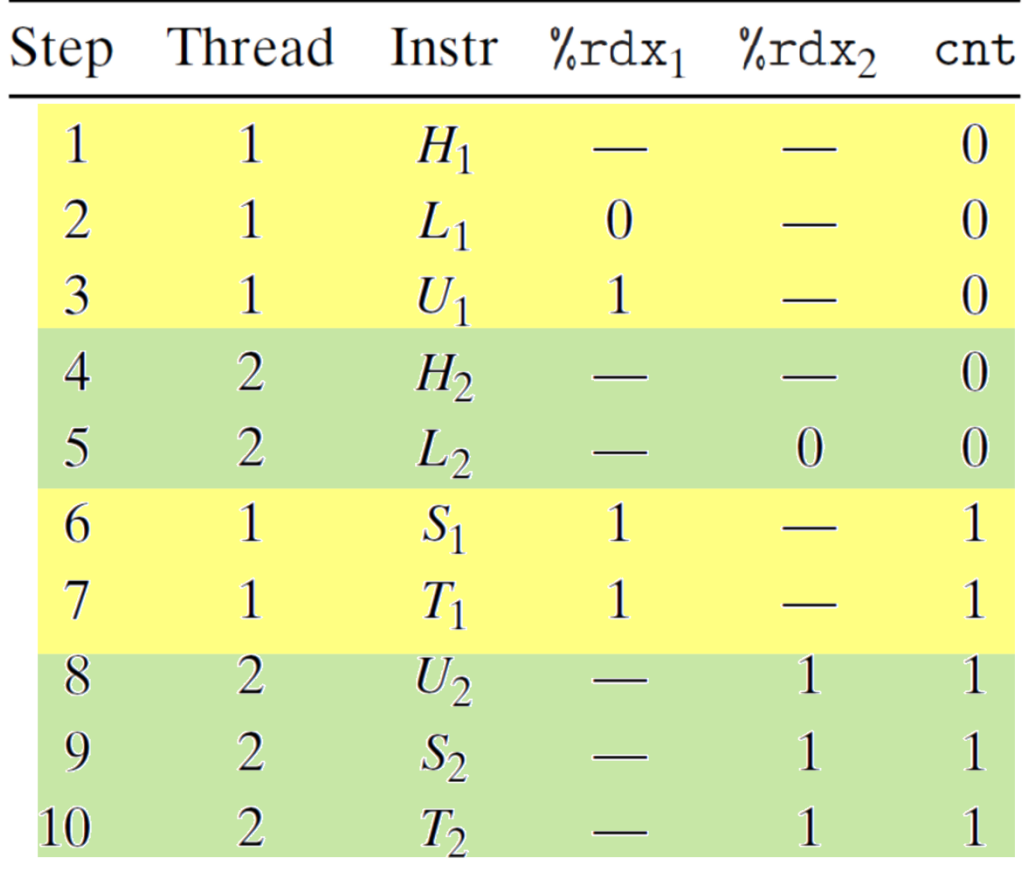

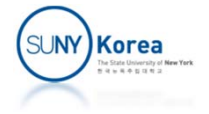

**Semaphores are used to synchronize different** executions of threads

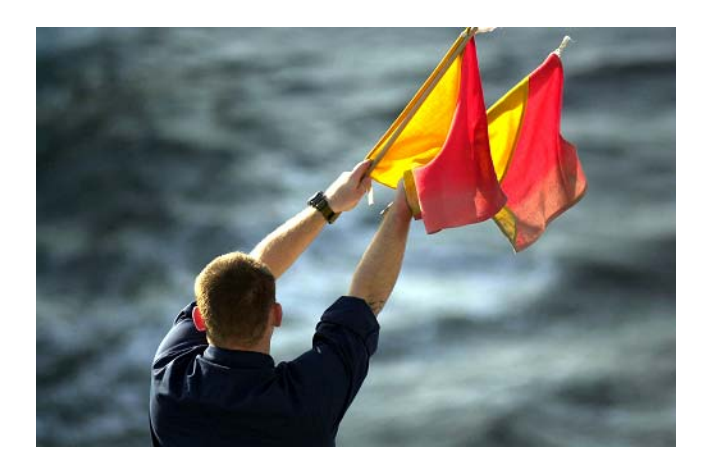

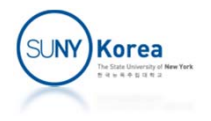

- **Semaphore** 
	- **A** nonnegative global variable
	- T. Manipulated by P and V operations

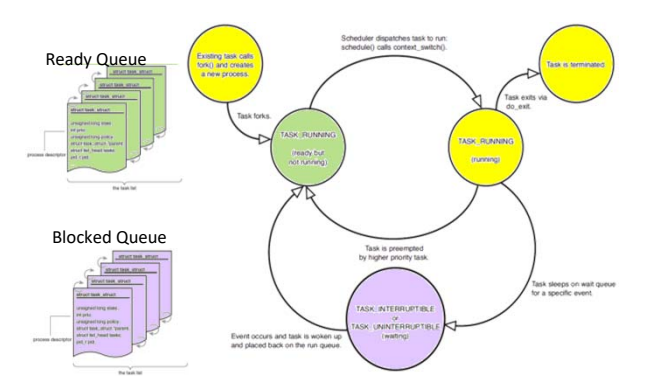

- $\blacksquare$   $\mathsf{P(s)}$ :
	- $\blacksquare$  if s > 0, then decrement s and return
	- $\blacksquare$  if s = 0, suspend the thread until s is increased by V from other thread. After restarting decrement <sup>s</sup> and return
- $\blacksquare$   $\mathsf{V}(s)$ :
	- increase s by 1.
	- **Theoral is all interapt is exactly one of Theorian conduction** Figure T. Integration of  $\overline{a}$ the blocked threads

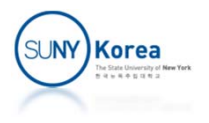

```
#include <semaphore.h>
```

```
int sem_init(sem_t *s, // Semaphore
             int pshared, // 0: between threads;
                         // otherwise, between processes
            unsigned int value); // initial value
```

```
int sem_destroy(sem_t *s); //destroy the semaphore s
```

```
int sem_wait(sem_t *s); // P(s)
```

```
int sem_post(sem_t *s); // V(s)
```
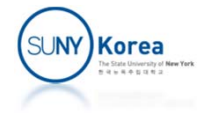

- **Binary semaphore** 
	- **To provide mutual exclusion (mutex)**
	- **Semaphore has values 0 and 1**
	- **P** operation is called locking
	- **V** operation is called unlocking
- **Counting semaphore** 
	- Used as a counter for a set of available resources

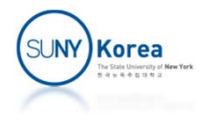

#include <pthread.h> #include <semaphore.h> #include <stdio.h>

```
sem t mutex;
volatile long count = 0;
void* thread(void *vargp) {
    long i, n = *((\text{long*}) \vee \text{argp});for(i = 0; i < n; i++) {
         sem_wait(&mutex);
         count++;
         sem_post(&mutex);
    }
     return NULL;
}
```
}

```
int main() {
   pthread_t tid1, tid2;
   long n = 100000;sem_init(&mutex, 0/*pshared*/, 1/*value*/);
   pthread create(&tid1, NULL, thread, &n);
   pthread create(&tid2, NULL, thread, &n);
   pthread join(tid1, NULL);
   pthread join(tid2, NULL);
   sem_destroy(&mutex);
   printf("count = %ld\n", count);return 0;
```
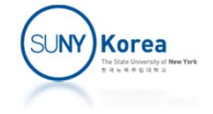

- **Example 25 Counting Semaphores** 
	- **To schedule shared resources**
	- **Notify other threads that some program states** have changed
- **Example usages** 
	- Producer-consumer problem
	- Readers-writers problem

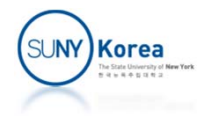

## Producer‐Consumer Problem

A producer and a consumer thread share a bounded buffer with n slots

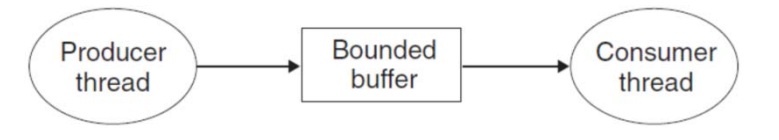

- **The producer creates items and adds them to the buffer**
- **The consumer removes items from the buffer and** consumes (uses) them
- E.g. Web server:

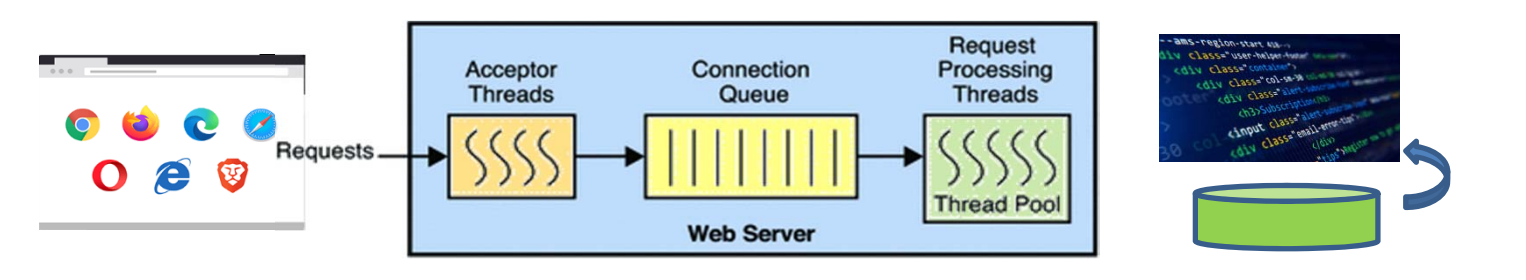

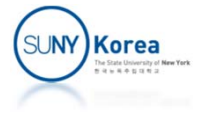

# Producer‐Consumer Problem

- Need a mutual exclusion to access the shared buffer
- **Need to schedule the access to the buffer** 
	- **If the buffer is full, the producer needs to wait**
	- **If the buffer is empty, the consumer needs to wait**

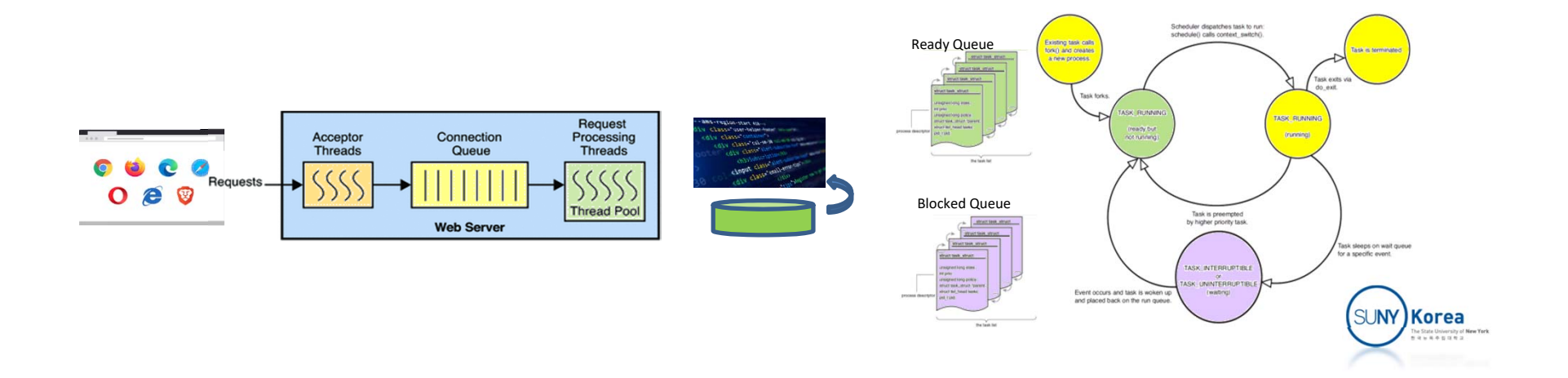

```
#include <pthread.h>
#include <semaphore.h>
#include <stdlib.h>
#include <stdio.h>
typedef struct { //shared buffer
    int *buf;
    int capacity, head, tail;
    sem t mutex;
    sem t slots;
    sem t items;
} sbuf_t;
```

```
void sbuf_init(sbuf_t* sp, int n) {
   sp->buf = (int*) calloc(n, sizeof(int));
   sp->capacity = n;
   sp->head = sp->tail = 0;
```

```
sem_init(&sp‐>mutex, 0, 1);
sem_init(&sp‐>slots, 0, n);
sem_init(&sp‐>items, 0, 0);
```
}

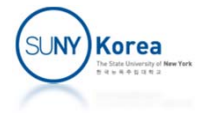

```
void sbuf_deinit(sbuf_t *sp) {
   free(sp‐>buf);
    sem_destroy(&sp->mutex);
    sem_destroy(&sp->slots);
    sem_destroy(&sp->items);
}
```

```
int sbuf_size(sbuf_t *sp) {
    //access the buffer after acquiring the lock
    sem_wait(&sp->mutex);
    int n = (sp‐>head ‐ sp‐>tail + sp‐>capacity) % sp‐>capacity;
    //release the lock
    sem_post(&sp->mutex);
    return n;
}
```
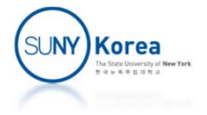

```
void sbuf_insert(sbuf_t *sp, int item) {
   sem_wait(&sp‐>slots); // wait while the buffer is full
   sem wait(&sp->mutex); // acquire the lock to access buffer
   sp->head = (sp->head + 1) % sp->capacity;
   sp‐>buf[sp‐>head] = item;
   sem post(&sp->mutex); // release the lock
   sem_post(&sp‐>items); // wake up consumer if it is suspended
}
```

```
int sbuf_remove(sbuf_t *sp) {
   sem_wait(&sp‐>items); // wait while the buffer is empty
   sem wait(&sp->mutex); // acquire the lock to access buffer
   sp->tail= (sp->tail + 1) % sp->capacity;
    int item = sp‐>buf[sp‐>tail];
   sem post(&sp->mutex); // release the lock
   sem_post(&sp‐>slots); // wake up producer if it is suspended
    return item;
}
```
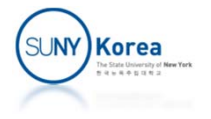

```
void* producer(void* vargp) {
    sbuf t *sp = (sbuf_t*)\varphi\argp;int i, j;
    for(i = 0; i < 100; i++) {
        long s = 0;
        for(i = 0; i < 10000; i++)s += j, sbuf_insert(sp, j);
        printf("producer: sum: %ld, size: %d\n", s, sbuf_size(sp));
    }
    pthread_exit(NULL);
}
void* consumer(void* vargp) {
    sbuf t *sp = (sbuf t*)vargp;int i, j;
    for(i = 0; i < 100; i++) {
        long s = 0;
        for(i = 0; i < 10000; i++)s += sbuf_remove(sp);
        printf("consumer: sum: %ld, size: %d\n", s, sbuf_size(sp));
    }
    pthread_exit(NULL);
}
```
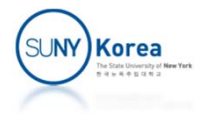

```
int main() {
    pthread_t tid_p, tid_c;
    sbuf_t sb;
    sbuf_init(&sb, 15000);
    pthread_create(&tid_p, NULL, producer, &sb);
    pthread create(&tid c, NULL, consumer, &sb);
    pthread_join(tid_p, NULL);
    pthread_join(tid_c, NULL);
    sbuf_deinit(&sb);
    return 0;
}
```
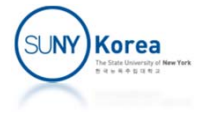

#### Readers‐Writers Problem

- **EX Concurrent threads accessing a shared object** 
	- **Reader: threads that only read the data**
	- **Writer: threads that only modify the data**
- First readers-writers problem (favors readers)
	- **No readers keep waiting unless a writer has** already been granted permission to update the object
	- Second readers-writers problem (favors writers)

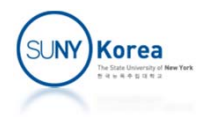

```
// First Readers‐Writers problem
//
#include <pthread.h>
#include <semaphore.h>
#include <stdio.h>
typedef struct {
    sem t mutex;
    sem t wlock;
    int readcount;
} rwlock;
typedef struct {
    int data;
    int copy;
    rwlock lock;
} object;
```

```
void rwlock_init(rwlock *lock) {
    sem_init(&lock->mutex, 0, 1);
    sem_init(&lock->wlock, 0, 1);
    lock‐>readcount = 0;
}
```

```
void rwlock_deinit(rwlock *lock) {
    sem_destroy(&lock->mutex);
    sem_destroy(&lock->wlock);
}
```
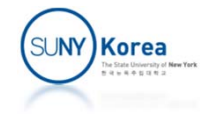

```
void acquire_reader_lock(rwlock *lock) {
   //acquire mutex to access lock
   sem_wait(&lock->mutex);
   lock‐>readcount++;
   //if this is the first reader, wait until any possible writer
    //finishes writing and block future writers
    if(lock->readcount == 1)sem_wait(&lock->wlock);
    //release the access lock
   sem_post(&lock->mutex);
}
```
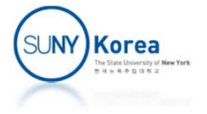

```
void release_reader_lock(rwlock *lock) {
   //acquire mutex to access lock
   sem_wait(&lock->mutex);
   lock‐>readcount‐‐;
   //if this is the last reader, unblock any writers waiting
    if(lock->readcount == 0)sem_post(&lock->wlock);
   //release the access lock
    sem_post(&lock->mutex);
}
```
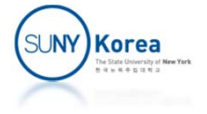

```
void acquire_writer_lock(rwlock *lock) {
   //acquire the write lock
   sem_wait(&lock->wlock);
}
void release_writer_lock(rwlock *lock) {
   //release the write lock
```
sem\_post(&lock->wlock);

}

```
SUNY Korea
```

```
void* reader(void *vargp) {
    object* pobj = (object*)vargp;
    int i;
   for(i = 0; i < 10000; i++) {
        acquire_reader_lock(&pobj‐>lock);
        int data = pobj‐>data;
        int copy = pobj‐>copy;
        release reader lock(&pobj->lock);
        printf("R %d: data: %d, copy: %d\n", i, data, copy);
    }
}
void* writer(void *vargp) {
    object* pobj = (object*)vargp;
    int i;
   for(i = 0; i < 10000; i++) {
        acquire writer lock(&pobj->lock);
        int data = pobj‐>data = i % 10;
        int copy = pobj‐>copy = pobj‐>data;
        release writer lock(&pobj->lock);
        printf("W %d: data: %d, copy: %d\n", i, data, copy);
    }
}
```
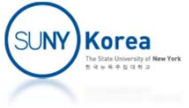

```
int main() {
   pthread_t tid[3];
   object obj;
   obj.data = obj.copy = 0;rwlock_init(&obj.lock);
   pthread_create(tid+0, 0, reader, &obj);
   pthread_create(tid+1, 0, reader, &obj);
   pthread_create(tid+2, 0, writer, &obj);
   pthread_join(tid[0]);
   pthread_join(tid[1]);
   pthread_join(tid[2]);
   rwlock_deinit(&obj.lock);
```
}

**Korea** 

# Programming Assignment 10

**Implement a simple http server** 

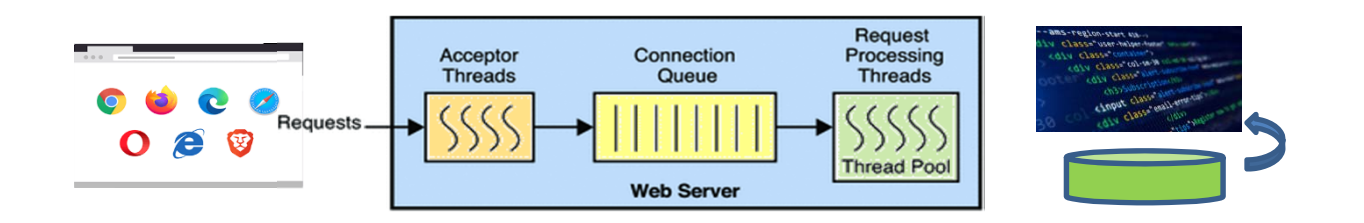

- **Download http\_server.zip**
- **Implement all TODO parts**
- Due date: TBD

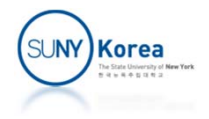

# Programming Assignment 10

- **To build** 
	- Run make
- To test
	- **Copy the files in pages to a directory**
	- Run hs with the directory name
	- **Load browsers.html from a browser with port 8080** 
		- E.g.: http://127.0.0.1:8080/browsers.html
	- **Reload the page**

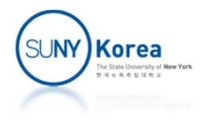

```
#ifndef __SERVER__
#define __SERVER__
#include "task.h"
#include "worker.h"
#define SERV_PORT 8080
#define NR_WORKER 4
typedef struct server {
   task queue t *task q;
   worker t *worker[NR WORKER];
    char *root_dir;
    void (*start_workers)(struct server *self);
    void (*stop_workers )(struct server *self);
    void (*run )(struct server *self);
    void (*destroy )(struct server *self);
} server_t;
extern server_t *make_server(char *root_dir);
```
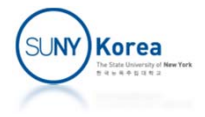

#endif

```
#ifndef __WORKER__
#define __WORKER__
…typedef struct task_queue {
   list t head; //list of tasks
   sem t lock; //mutex
   sem t nr task; //number of tasks
    void (*destroy)(struct task_queue *self);
    void (*add )(struct task_queue *self, task_t *task);
   task t *(*remove )(struct task queue *self);
} task_queue_t;
typedef struct worker {
   int id;
                          //worker id
    pthread_t tid; //thread id of the worker
    int done; //if true exit the thread
   task queue t *task q; //task queue
    void (*destroy)(struct worker *self);
    void (*start )(struct worker *self);
    void (*stop )(struct worker *self);
   void *(*work) (void * self); //thread func
} worker_t;
extern task_queue_t *make_task_queue();
extern worker_t *make_worker(task_queue_t *task_q);
```
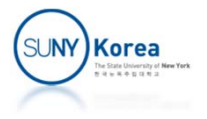

#endif

```
#ifndef __TASK__
#define __TASK__
#include "list.h"
typedef struct task {
   int id;
            id; //task id
    int fd; //client socket
    char *root_dir; //root dir of pages
    char *method; //we handle the GET method only
    char *url; //the url of the requested resource
   list_t list; //link of the next/prev task
    void (*read_request )(struct task *self);
    void (*write_response )(struct task *self);
    void (*sample_response)(struct task *self);
    void (*destroy )(struct task *self);
} task_t;
extern task_t *make_task(int fd, char *root_dir);
```
#endif

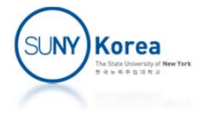

#### **Expected result**

```
$ ./hs pages
[task 0] from client: 10.12.21.87:57336
[worker 0] processing task 0
GET /browsers.html HTTP/1.1
[task 1] from client: 10.12.21.87:57592
[worker 1] processing task 1
GET /chrome.png HTTP/1.1
[task 2] from client: 10.12.21.87:58360
[worker 2] processing task 2
GET /edge.png HTTP/1.1
[task 3] from client: 10.12.21.87:59128
[task 4] from client: 10.12.21.87:58872
[worker 3] processing task 3
[worker 0] processing task 4
[task 5] from client: 10.12.21.87:58616
[worker 1] processing task 5
GET /safari.png HTTP/1.1
GET /firefox.png HTTP/1.1
GET /vivaldi.png HTTP/1.1
…[task 7] from client: 10.12.21.87:61944
[task 8] from client: 10.12.21.87:62200
[worker 1] processing task 7
[worker 0] processing task 8
GET /browsers.html HTTP/1.1
GET /chrome.png HTTP/1.1
[task 9] from client: 10.12.21.87:62456
[worker 0] terminated
[worker 1] terminated
[worker 2] terminated
[worker 3] terminated
                           Server is terminatedafter reloading
```
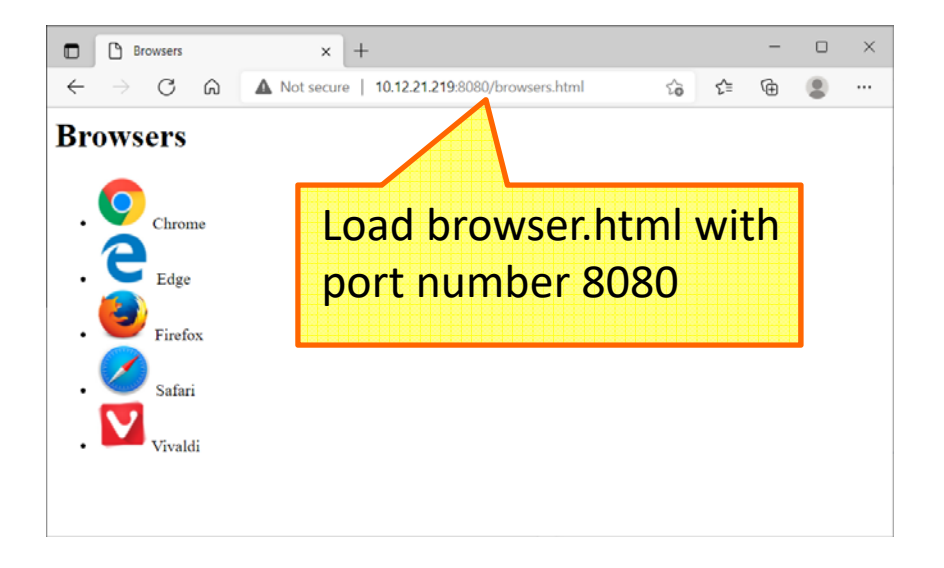

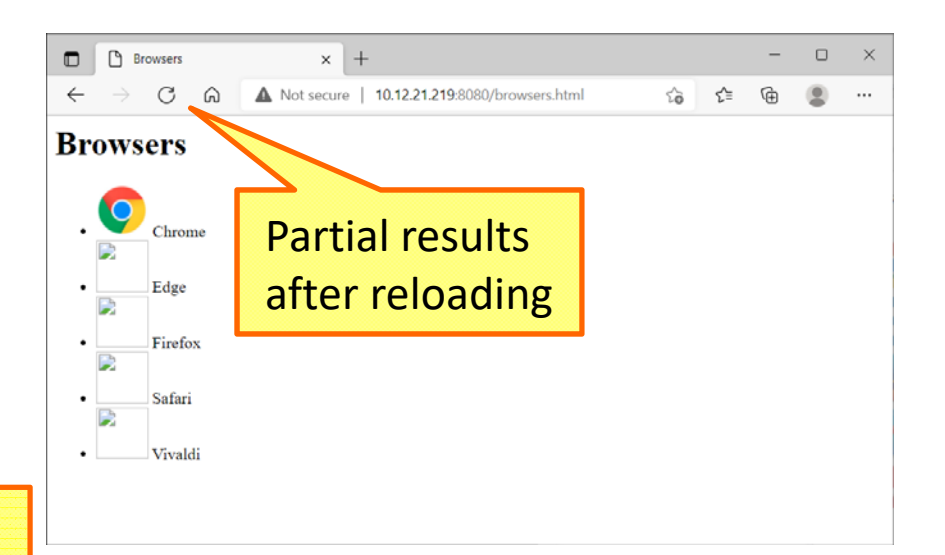

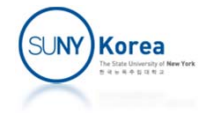